## SAP ABAP table TBAC\_PHYSC\_GRP {Physical Commodity Group}

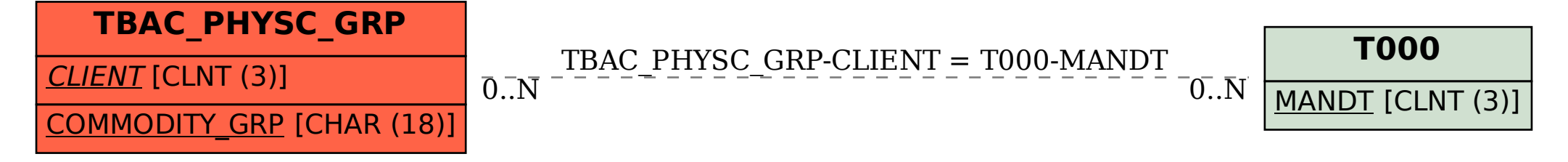